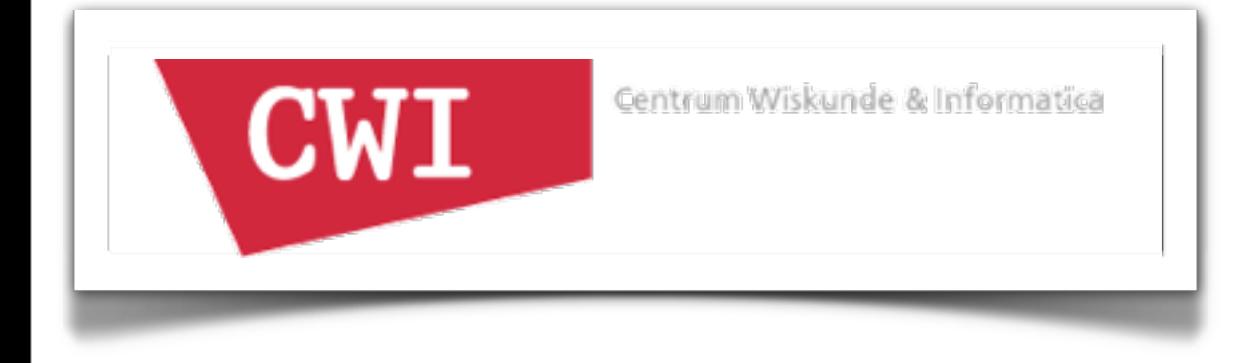

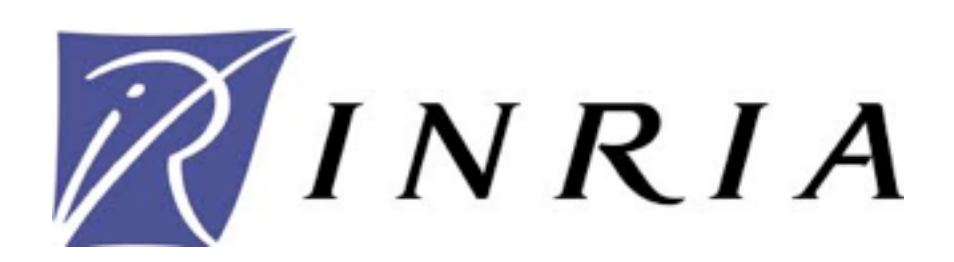

# RLSRunner and KRunner: Linking Rascal with K for Program Analysis and Execution

Mark Hills, Paul Klint, & Jurgen J. Vinju

2nd International Workshop on the K Framework and its Applications August 9, 2011 Cheile Gradistei, Romania

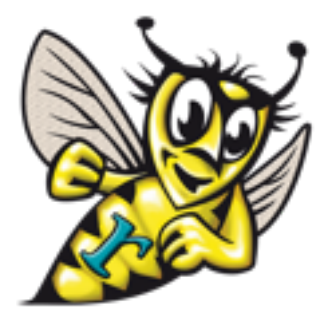

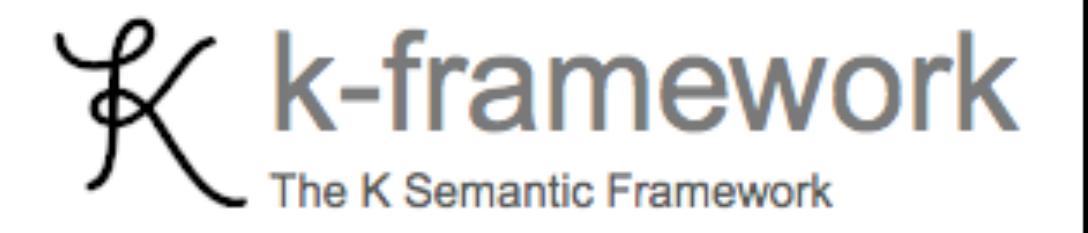

• Motivation

- Motivation
- •Tool components: Rascal

- Motivation
- •Tool components: Rascal
- •Tool components: K

- Motivation
- •Tool components: Rascal
- •Tool components: K
- •Demo

- Motivation
- •Tool components: Rascal
- •Tool components: K
- •Demo
- •Wrap-up

• Many K and K in Maude specifications exist -- want reuse

- Many K and K in Maude specifications exist -- want reuse
- Integrating with graphical environments currently ad-hoc, bad user experience

- Many K and K in Maude specifications exist -- want reuse
- Integrating with graphical environments currently ad-hoc, bad user experience
- Want a general method to integrate these specifications with Rascal-based IDEs

- Many K and K in Maude specifications exist -- want reuse
- Integrating with graphical environments currently ad-hoc, bad user experience
- Want a general method to integrate these specifications with Rascal-based IDEs
- •(Personal) Wanted something like this all during my PhD

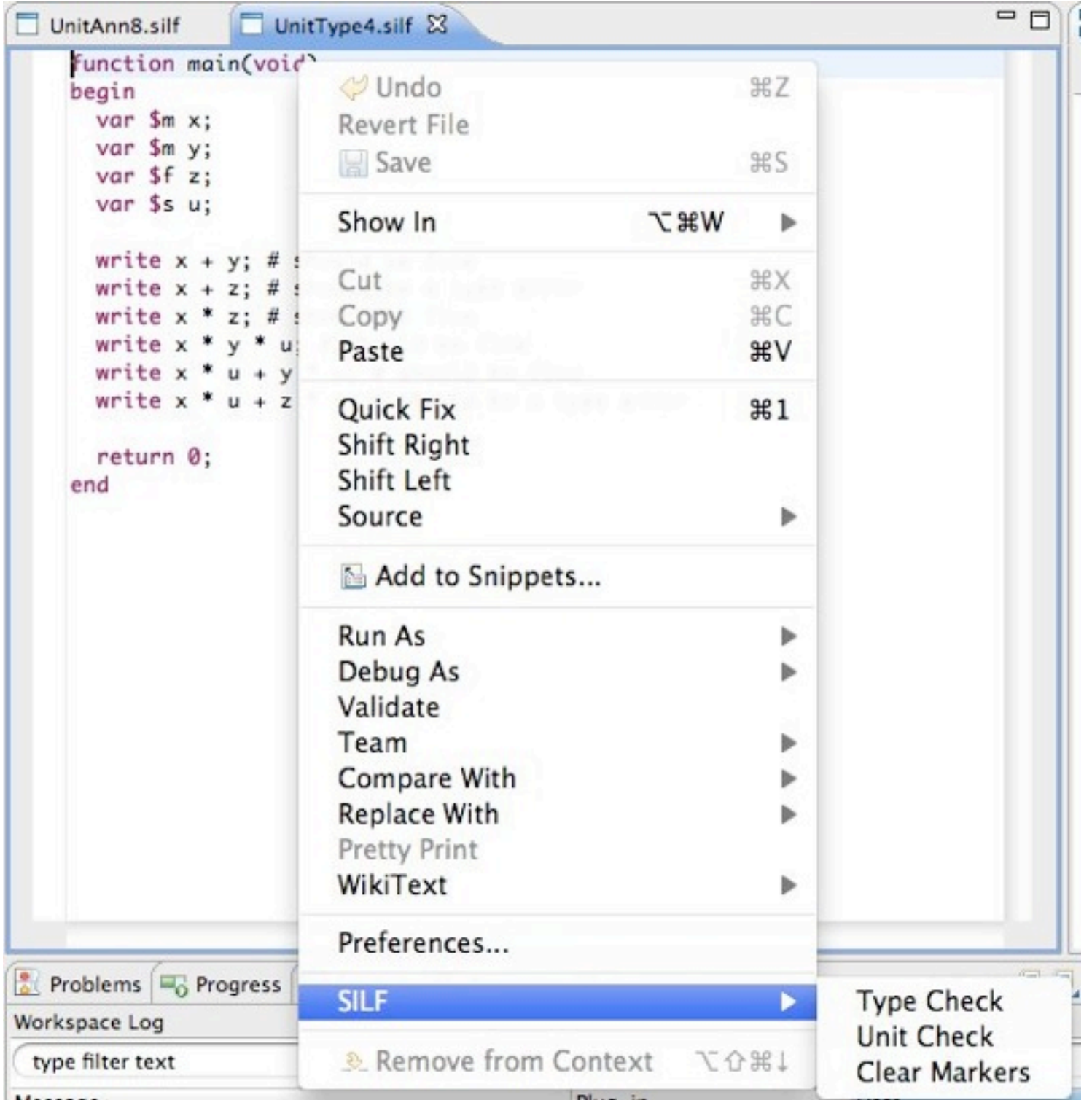

```
function main(void)
begin
  var \text{\$m} x;
 var $m y;
 var If z;var $s u;
  write x + y; # should be fine
  write X_{n+1}, Z; # should be a type error
                                                                                 ▭
  write x * z; # should be fine
  write x * y * u; # should be fine
  write x * u + y * u; # should be fine
  write X........................; # should be a type error
                                                                                 ▭
  return 0;
end
```
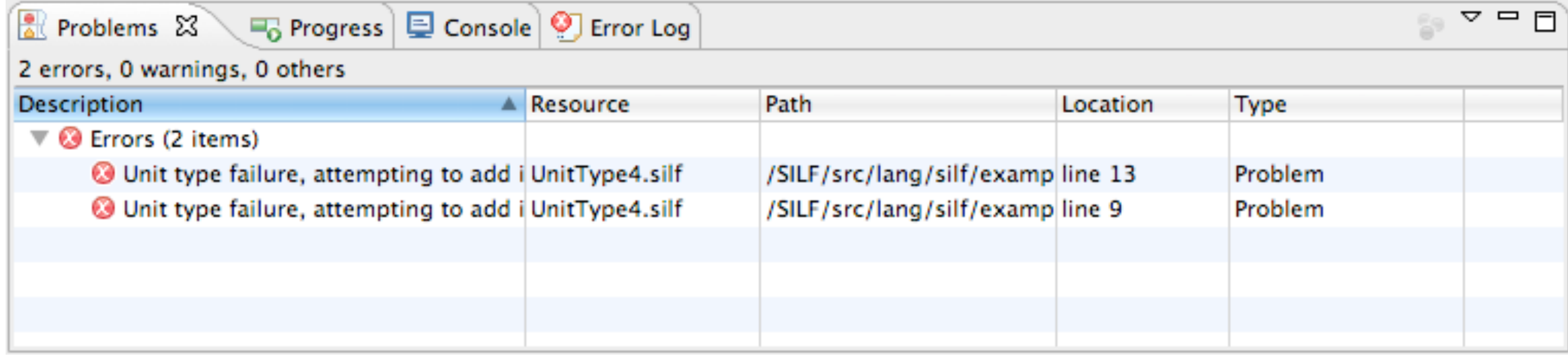

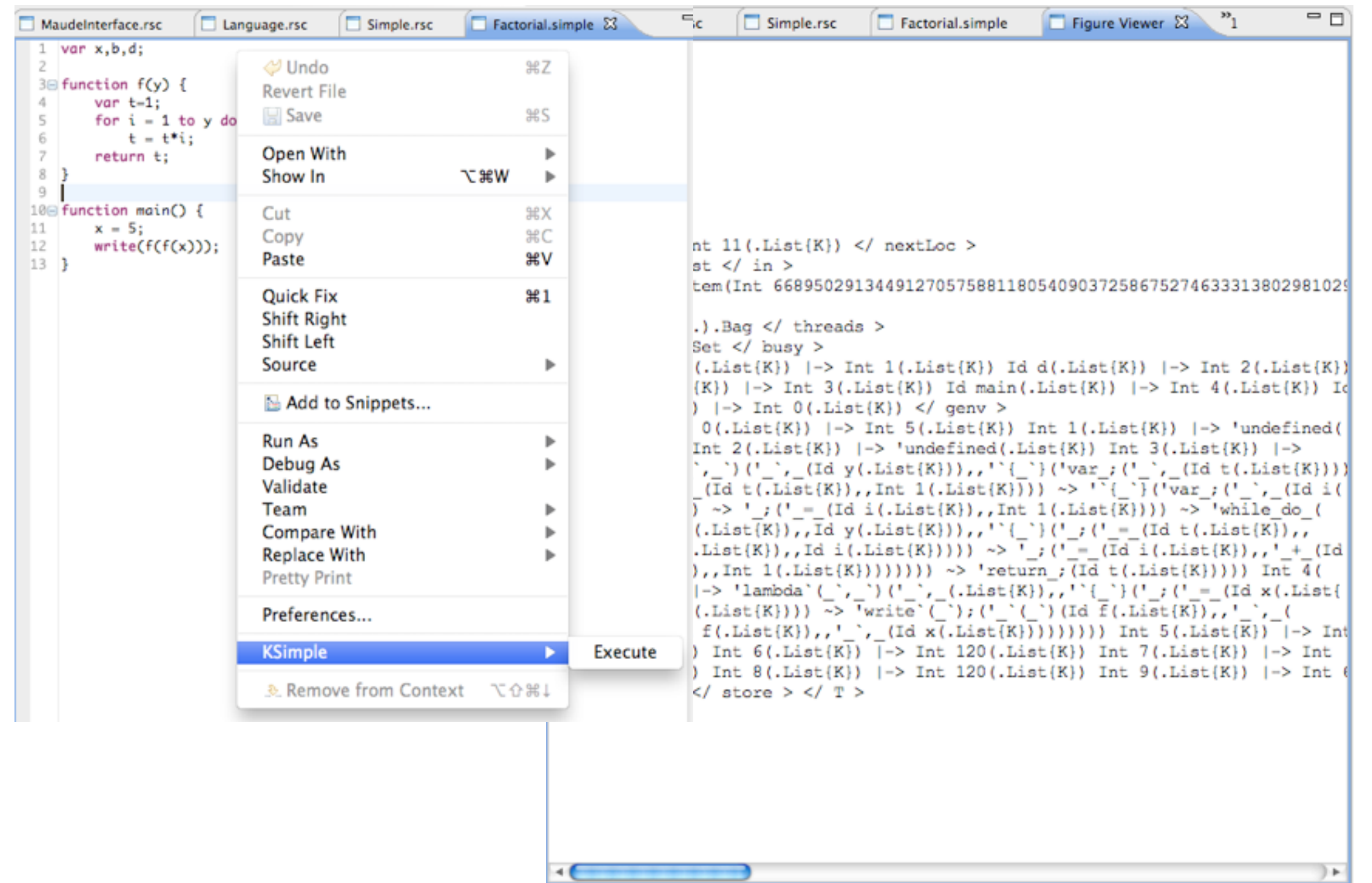

 $\rightarrow$ 

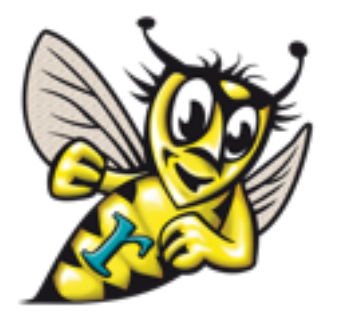

- •Rascal: A meta-programming language for source code analysis and transformation
- •Based on concepts learned from ASF+SDF, but with a more traditional programming language feel
- Features: parsing, structured control flow, rich data types (algebraic data types, lists, sets, tuples, maps, relations, etc), pattern matching, enumerations, higher order functions, etc

## Defining Grammars in Rascal

### Tool Components: Rascal (ShellExec)

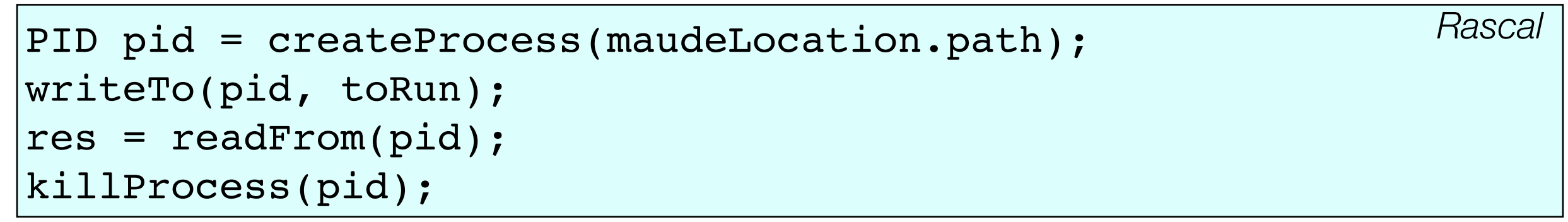

#### Tool Components: Rascal (ResourceMarkers)

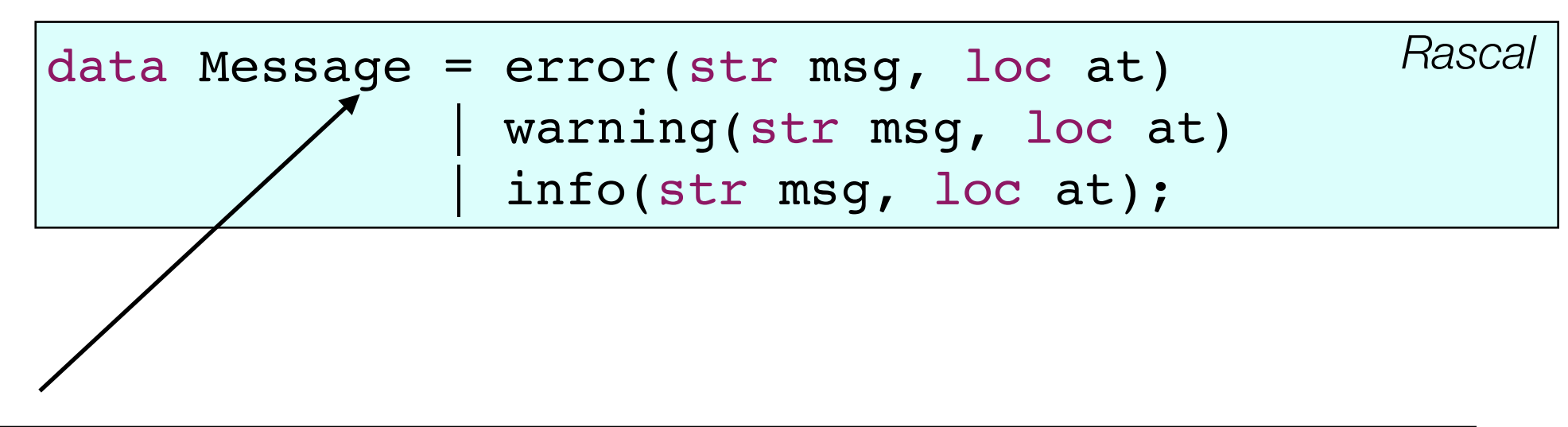

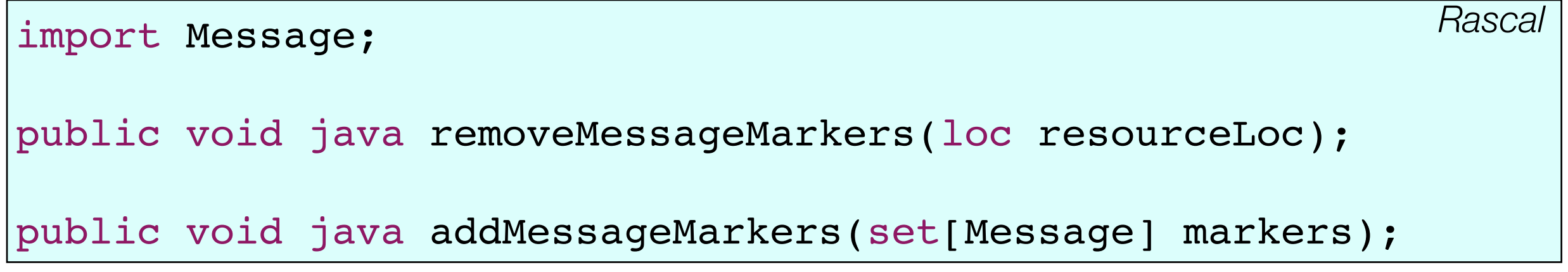

## Tool Components: Rascal (RLSRunner ADT)

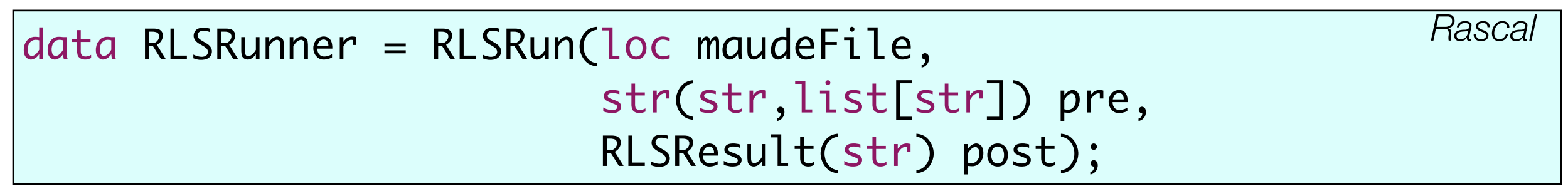

### Tool Components: Rascal (Maude-ifier)

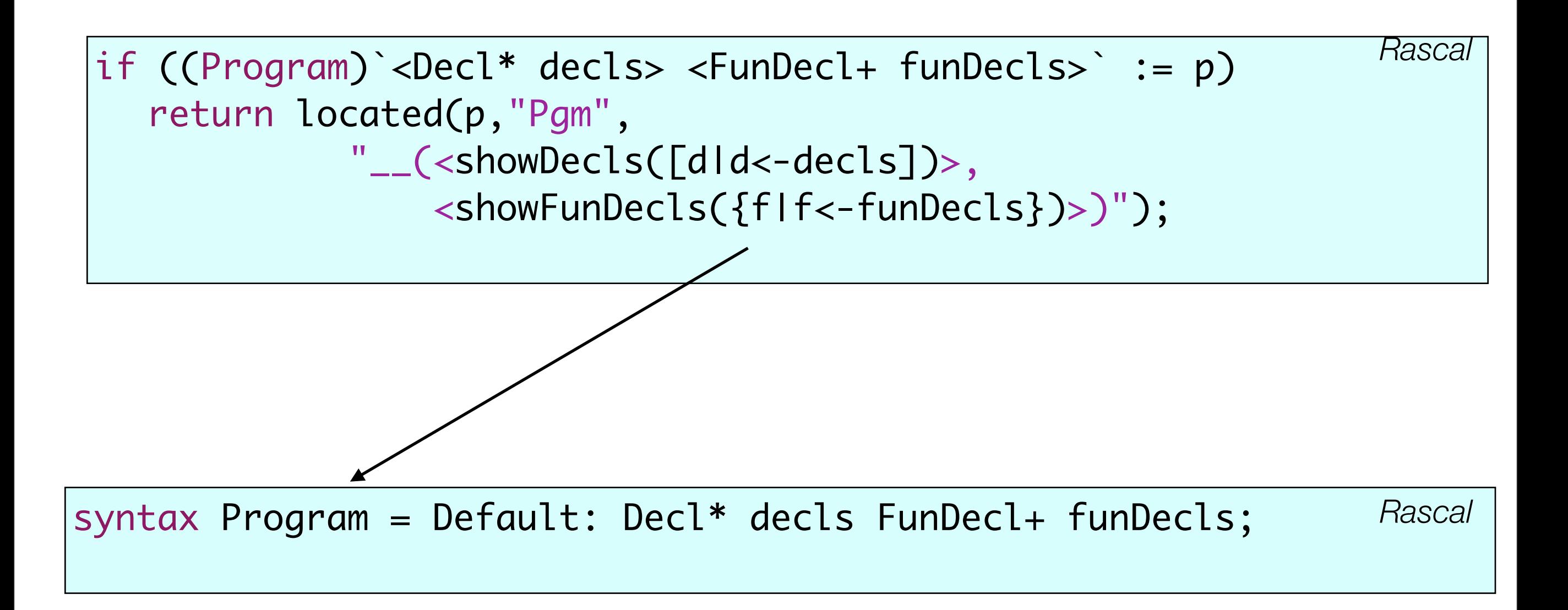

#### Tool Components: Rascal (Returning Results)

data RLSResult = SILFAnalysisResult(bool foundErrors, set[Message] messages) ; *Rascal*

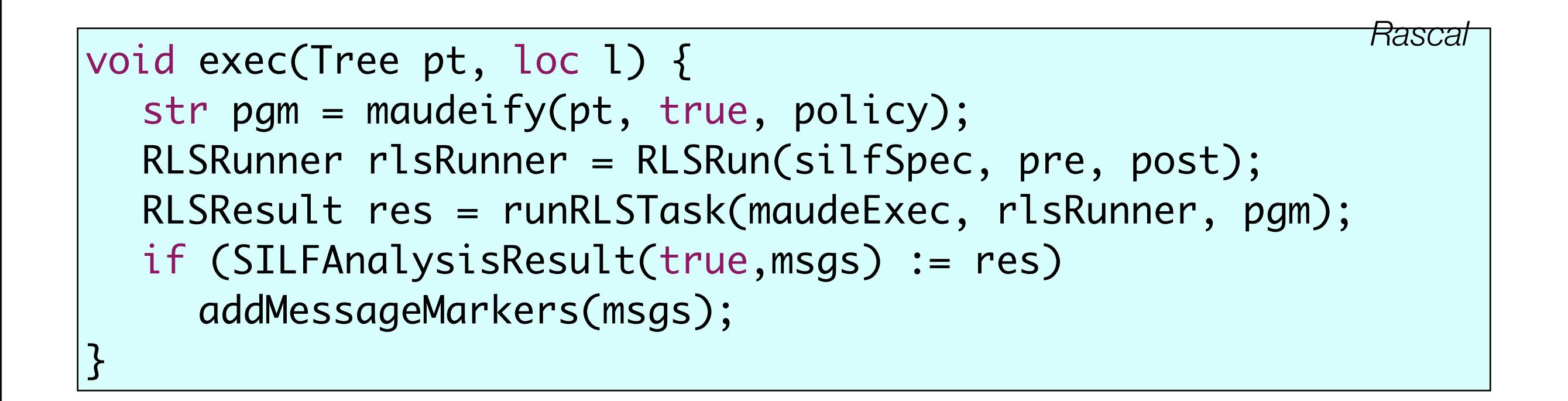

### Tool Components: Rascal (Generate Program Files)

```
public str generateProgramModule(Tree pgm, str topSort, str pgmName,
                                               str pgmMod, str syntaxMod) {
      set[str] identifiers = { "<id>" | /Id id <- pgm } - "main";
      str identifierListing = 
             "syntax Id ::= <intercalate(" | ", [i|i<-identifiers]) > ";
      str pgmDeclaration = "syntax <topSort> ::= <pgmName>";
      return "kmod <pgmMod> is including <syntaxMod>
                  	 	 '<identifierListing>
                   	 	 '<pgmDeclaration>
'' a bha ann an 1970.<br>Tagairtí
                   'macro <pgmName> =
                       <pgm>'' a company's company's state of the state of the state of the state of the state of the state of the state o<br>The state of the state of the state of the state of the state of the state of the state of the state of the st
                   	 	 'endkm
\mathbf{W}^{\mathrm{H}} , \mathbf{W}^{\mathrm{H}} , \mathbf{W}^{\mathrm{H}}}
```
*Rascal*

## Tool Components: K (Rascal Source Locations)

fmod RASCAL-LOCATION is including STRING . including INT . sort RLocation . op sl : String Int Int Int Int Int Int -> RLocation. endfm

*K/Maude*

## Tool Components: K (Location Semantics)

op currLoc : RLocation -> State [format (r! o)] .

op rloc : RLocation -> ComputationItem .

```
eq k(rloc(RL) -> K) currLoc(RL') = k(K) currLoc(RL).
```

```
eq k(exp(locatedExp(E, RL)) -> K) currLoc(RL') = 
   k(exp(E) \rightarrow rloc(RL') \rightarrow K) currLoc(RL).
```
*K/Maude*

## Tool Components: K (Generating Results)

op makeAnalysisMsg : OutputList -> String .

*K/Maude*

 eq makeAnalysisMsg(warning(level(1) msgloc(RL) msg(S) WIS), OL) =  $\|T\|_1\cdots + r\|_{C2}\|T\|_1 + \cdots + S + \|T\|_1 + r\|_{C2}\|T\|_1.$